# **baixar pixbet saque rapido**

- 1. baixar pixbet saque rapido
- 2. baixar pixbet saque rapido :jogo de azar
- 3. baixar pixbet saque rapido :1bx bet

# **baixar pixbet saque rapido**

#### Resumo:

**baixar pixbet saque rapido : Seu destino de apostas está aqui em condlight.com.br! Registre-se hoje e receba um bônus emocionante!**  contente:

# **baixar pixbet saque rapido**

Se você é um amante de apostas esportivas ou jogos de casino, provavelmente já ouviu falar sobre o aplicativo Pixbet APK. Esta é a aplicação oficial do site para jogadores brasileiros que querem apostar em baixar pixbet saque rapido seus esportes e jogos de casino preferidos. Neste artigo, vamos guiá-lo através do processo de instalação e utilização da aplicação Pixbet no seu dispositivo Android ou iOS.

### **baixar pixbet saque rapido**

Existem muitas razões pelas quais você deve considerar utilizar o aplicativo Pixbet APK. Em primeiro lugar, a instalação do aplicativo é completamente grátis e pode ser instalado tanto em baixar pixbet saque rapido dispositivos iOS quanto Android. Em segundo lugar, o aplicativo oferece probabilidades altas e uma interface fácil de usar. Em terceiro lugar, o aplicativo permite que os usuários façam apostas em baixar pixbet saque rapido jogos ao vivo de futebol, basquete, tênis e outros esportes populares. Finalmente, o aplicativo Pixbet é conhecido por oferecer o saque mais rápido do mundo, o que significa que você pode receber suas ganâncias em baixar pixbet saque rapido minutos por meio do sistema de pagamento PIX.

### **Como instalar o aplicativo Pixbet APK no seu dispositivo Android**

Se você é um usuário Android, poderá baixar o aplicativo diretamente da Google Play Store. Alternativamente, é possível obter o apk do site da Pixbet e instalá-lo no seu dispositivo manualmente. Para fazê-lo, siga as etapas abaixo:

- 1. Navegue até o site da Pixbet no navegador do seu dispositivo Android.
- Clique no botão "Disponível no Google Play" para acessar a página de download do 2. aplicativo no Google Play Store.
- 3. Clique em baixar pixbet saque rapido "Instalar" para instalar o aplicativo.
- 4. Se você optar por obter o apk do site da Pixbet, navegue até o site e clique em baixar pixbet saque rapido "Baixar o app Pixbet APK".
- 5. Acesse as configurações do seu dispositivo e clique em baixar pixbet saque rapido "Segurança". Permita a instalação de aplicativos de origens desconhecidas.
- 6. Localize o arquivo do aplicativo no seu dispositivo e clique nele para iniciar a instalação.
- 7. Siga as instruções na tela para completar a instalação.

### **Como instalar o aplicativo Pixbet APK no seu dispositivo iOS**

Para instalar o aplicativo Pixbet no seu dispositivo iOS, você precisará acessar o site da Pixbet através do navegador Safari em baixar pixbet saque rapido seu dispositivo móvel. Uma vez no site, clique no botão de download para iniciar o processo de instalação. Depois que o arquivo for baixado, clique no ícone do aplicativo e siga as etapas no intervalo.

### **Como realizar um cadastro na Pixbet:**

Se você ainda não é um usuário da Pixbet, é fácil se cadastrar. Siga as etapas abaixo para criar baixar pixbet saque rapido conta:

- 1. Vá para o site da Pixbet e clique em baixar pixbet saque rapido "Apostar Agora".
- 2. Clique em baixar pixbet saque rapido "Registro" para acessar a página de cadastro.
- 3. Insira seu CPF.
- 4. Digite ou verifique os dados adicionais e clique em baixar pixbet saque rapido "Avançar E

### [jogo 365bet](https://www.dimen.com.br/jogo-365bet-2024-06-23-id-30642.html)

commerce-content/article/2--Programa-de-Afiliados-Pixbet--Aumente-seus-gaines-promovendo-Slots-em-Brasil. Comentário:

Este artigo aborda o programa de afiliados da pixbet Bodò, destaque sue condições financeiras e suporte profissional, e discute Como os afiliados podem aumentar suas chances de ganhos. Além disso, fornece informações sobre como fazer um Deposito e relata como criptomoedas podem ter um impacto sugestiona mundo e so anchor. Para aumentar as melhores chances de ganhos dos afiliados, o artigo oferece alguns livros sobre a qualidade da promoção dos produtos de soxitins. No final, todo mundo é convidado Apaixonprix para resenhar a experiência e se tornar um parceiro afiliado da pixbet.

# **baixar pixbet saque rapido :jogo de azar**

Olá. Eu fiz uma aposta múltipla ontem, 12/03/2024, nos jogos de Barcelona e do Arsenal, os quais ganharam, conforme eu

avia 3 apostado, e aposta ainda está contando como aberta e não me foi creditado o dinheiro da vitória em baixar pixbet saque rapido minha

. 3 Gostaria que vocês pudessem solucionar este problema. Grato desde

# **baixar pixbet saque rapido**

A pergunta é frequente: qual a aplicação oficial do Pixbet? Uma resposta simples, não existe uma app Oficial da Pixbete. Um empresa brasileira de tecnologia financeira que desenvolve um nenhum aplicador funcional para repositórios móveis

### **baixar pixbet saque rapido**

Um aplicativo oficial do Pixbet é por que a empresa optou pela concentração em baixar pixbet saque rapido desenvolvimento uma plataforma web de alto desempenho, alimentarada pelo um tecnologia da ponta quem permite experimentar para os usuários.

- A plataforma web do Pixbet é acessível a partir de qualquer dispositivo com acesso à internet, rasgando obsoleto o desenvolvimento da aplicação móvel.
- Tecnologia de ponta utilizada na plataforma web do Pixbet permissione uma experiência em baixar pixbet saque rapido uso fluidia e rápida, rasgando a necessidade da aplicação necessária.

### **O que você pode fazer em baixar pixbet saque rapido vez de usar um app?**

Se você tem acesso ao Pixbet em baixar pixbet saque rapido seu dispositivo móvel, pode facilitar o processo de instalação da plataforma web do PIXBET a partir dos seus fornecedores móveis. A placa é otimizada para todos os dispositivos e está disponível gratuitamente como um serviço independente que permite aos utilizadores obterem uma experiência única no domínio das comunicações externas sem necessidade nenhuma disponibilização prévia ou parcial por parte destes serviços (ver secção 3)

#### **Dispositivos Ao**

Smartphones Acesse o site do Pixbet e Entre em baixar pixbet saque rapido baixar pixbet saque rapido conta para acesso como funcionalidades disponíveis.

Comprimidos comprimidos Acesse o site do Pixbet e Entre em baixar pixbet saque rapido baixar pixbet saque rapi conta para acesso como funcionalidades disponíveis.

Além disto, é possível utilizar uma plataforma web do Pixbet em baixar pixbet saque rapido seu dispositivo móvel para realizar diversas tarefas. como:

- Acessar baixar pixbet saque rapido conta do Pixbet e visualizar seu saldo, histórico de transações;
- Gerenciar suas finanças, incluindo depósitos e transferências;
- Investimentos em baixar pixbet saque rapido diferenciais ativos financeiros;
- Acessos à informação sobre o mercado e análise de dados;

### **Encerrado Conclusão**

Resumo, embora não há uma aplicação oficial do Pixbet e a plataforma web no site da Pixbet é acessório disponível para acesso à internet. Uma tecnologia de ponta utilizada na Plataforma permite-nos

Se você deseja acessar o Pixbet em baixar pixbet saque rapido seu dispositivo móvel, basta acessa a plataforma web do PIXBET um parceiro de baixar pixbet saque rapido empresa disponível e entrada no acesso para acessibilidade como funcionalidades disponíveis.

### **baixar pixbet saque rapido :1bx bet**

# **Economía ucraniana ameaçada: guerra russa causa impacto baixar pixbet saque rapido centrais elétricas e força Kyiv a enviar trabalhadores chave para o front**

A economia ucraniana, já abalada pela guerra, enfrenta uma ameaça renovada à medida que a guerra da Rússia se intensifica, atingindo as usinas de energia e obrigando Kyiv a enviar trabalhadores chave para o front, alertou o Banco Europeu para a Reconstrução e Desenvolvimento (EBRD).

Na baixar pixbet saque rapido atualização econômica mais recente, o EBRD reduziu suas previsões de crescimento e disse que mais de dois anos de luta na Ucrânia afetam não apenas os países baixar pixbet saque rapido conflito, mas também seus vizinhos.

Beata Javorcik, chefe econômica do EBRD, disse que a guerra "está lançando uma sombra longa" ao anunciar que o banco havia reduzido suas previsões de crescimento para as regiões baixar pixbet saque rapido que opera de 3,2% para 3% este ano.

O EBRD foi estabelecido para ajudar a reconstruir as economias dos antigos países soviéticos e da Europa Oriental após o colapso do comunismo na década de 1990, mas posteriormente expandiu-se para oferecer suporte a países nos Bálcãs, Oriente Médio e norte da África.

Em entrevista ao Guardian após a ofensiva russa baixar pixbet saque rapido direção à segunda maior cidade da Ucrânia, Kharkiv, Javorcik disse: "A guerra se intensificou. A mobilização de

homens adicionais para lutar afetará a economia e a destruição da geração de energia elétrica terá repercussões. A situação é desafiadora."

Bombas pesadas baixar pixbet saque rapido março e abril reduziram a produção de eletricidade na Ucrânia baixar pixbet saque rapido 40%, com muitas usinas termoelétricas e hidrelétricas destruídas, ela disse.

A economia ucraniana contraiu baixar pixbet saque rapido quase um terço baixar pixbet saque rapido 2024 antes de se recuperar modestamente baixar pixbet saque rapido 2024. O EBRD espera que ele cresça baixar pixbet saque rapido 3% este ano. Javorcik disse que a boa notícia para Kyiv é que R\$61bn de ajuda financeira dos EUA cobriu a lacuna entre gastos e receita do governo este ano e que o corredor do Mar Negro está aberto para suas exportações.

"As autoridades conseguiram manter a economia macro estável e isso é um grande logro.", ela disse.

"A guerra é o grande incógnita. No início da guerra, a luta militar ocorreu baixar pixbet saque rapido uma área que gerava 60% da atividade econômica da Ucrânia. Posteriormente, a luta se moveu para uma área muito menor. Se a área afetada pela luta retornar às primeiras fases da guerra, isso terá um preço a pagar pela economia."

### **Tabela de previsões de crescimento do EBRD**

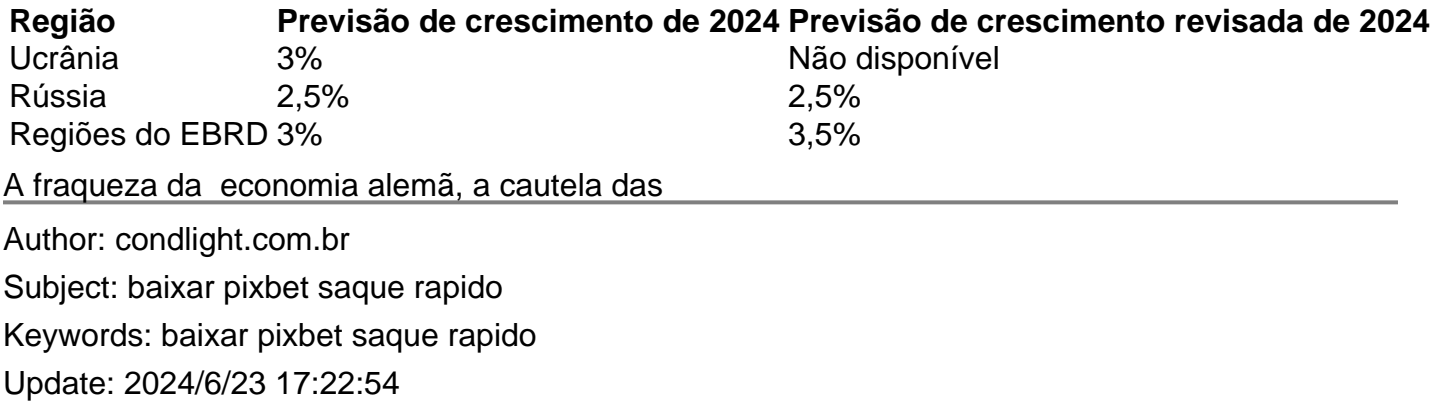